# **Rest API - Group Expansion Connector Configuration**

The Group Expansion Connector can be configured using the Rest API. It requires the following entities to be created:

- Connection
- Connector
- Seed

Below are the examples of how to create the Connection and the Seed. For the Connector, please check this [page.](https://contentanalytics.digital.accenture.com/display/ASPIRE50/Connectors+Configuration)

# Create Connection

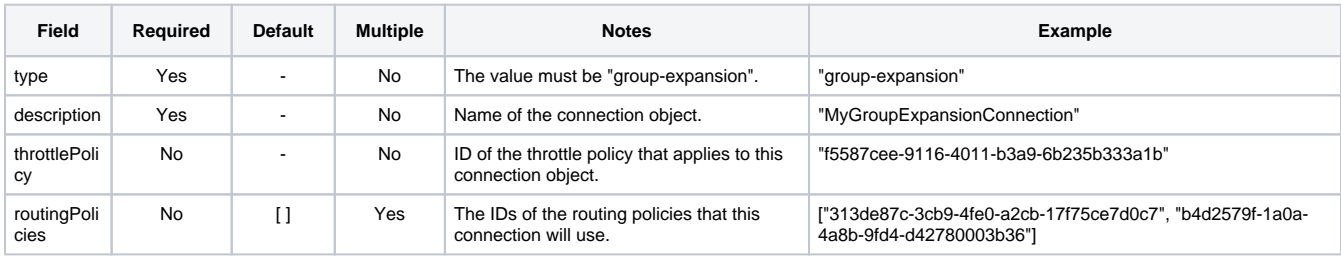

### Example

#### **POST aspire/\_api/connections**

```
{
     "type": "group-expansion",
     "description": "MyGroupExpansionConnection",
}
```
## Update Connection

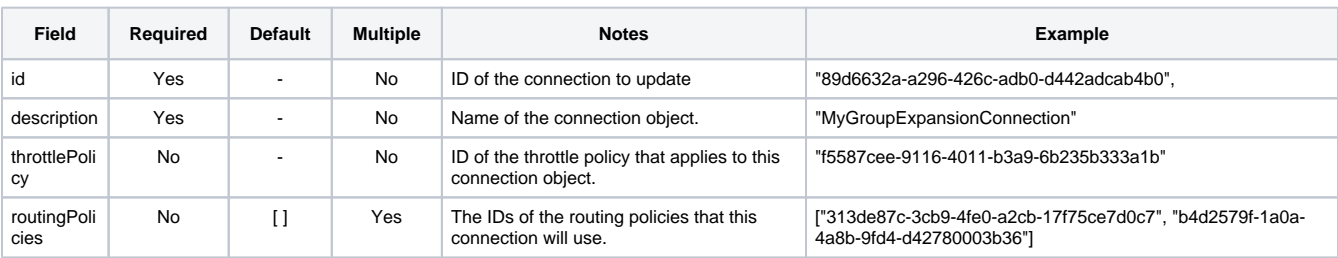

#### Example

```
PUT aspire/_api/connections/89d6632a-a296-426c-adb0-d442adcab4b0
{
     "id": "89d6632a-a296-426c-adb0-d442adcab4b0",
     "description": "MyGroupExpansionConnection",
}
```
## Create Connector

For the creation of the Connector object using the Rest API, check this [page](https://contentanalytics.digital.accenture.com/display/ASPIRE50/Rest+API+-+Connectors+Configuration)

## Update Connector

# Create Seed

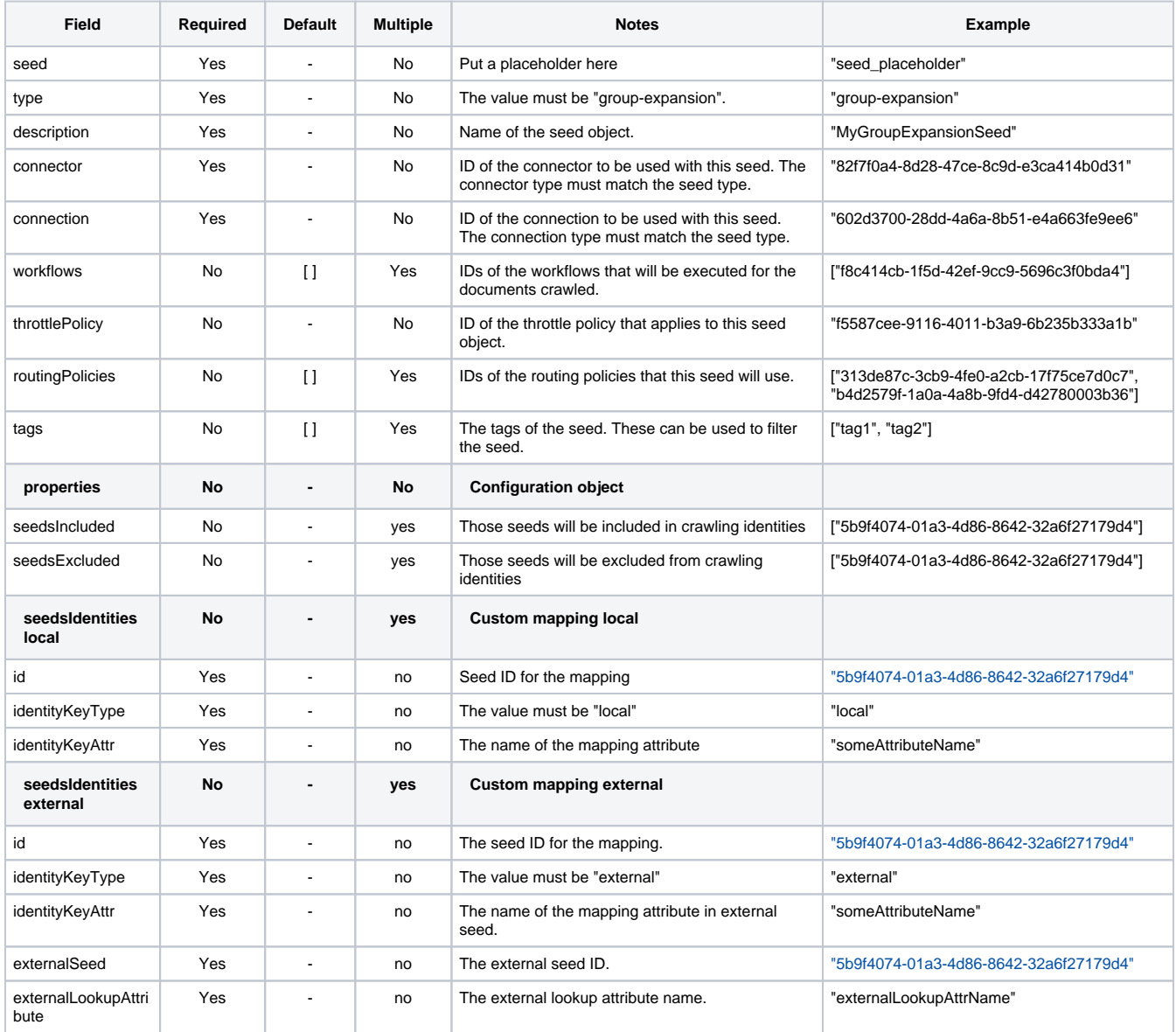

## Example

#### **POST aspire/\_api/seeds**

```
{
    "type": "group-expansion",
    "seed": "seed_placeholder",
    "connector": "82f7f0a4-8d28-47ce-8c9d-e3ca414b0d31",
    "description": "GroupExpansion_Test_Seed",
    "throttlePolicy": "6b8b5f23-fc77-47a1-9b58-106577162e7b",
    "routingPolicies": ["313de87c-3cb9-4fe0-a2cb-17f75ce7d0c7", "b4d2579f-1a0a-4a8b-9fd4-d42780003b36"],
     "connection": "602d3700-28dd-4a6a-8b51-e4a663fe9ee6",
     "workflows": ["f8c414cb-1f5d-42ef-9cc9-5696c3f0bda4"],
    "tags": ["tag1", "tag2"],
    "properties": {
        "seedsIncluded": [
            "5b9f4074-01a3-4d86-8642-32a6f27179d4"
        ],
        "seedsExcluded": [],
        "seedsIdentities": [
            {
              "id": "5b9f4074-01a3-4d86-8642-32a6f27179d4",
              "identityKeyType": "local",
              "identityKeyAttr": "someAttrName"
             }
       ]
    }
}
```
### Update Seed

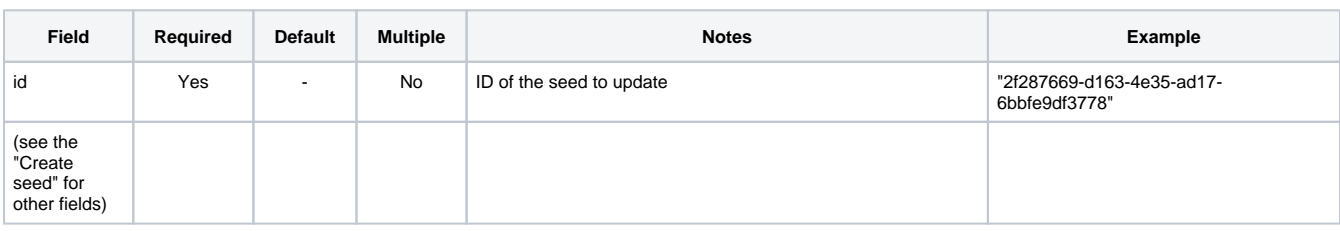

#### Example

#### **PUT aspire/\_api/seeds/2f287669-d163-4e35-ad17-6bbfe9df3778**

```
{
    "id": "2f287669-d163-4e35-ad17-6bbfe9df3778",
    "connector": "82f7f0a4-8d28-47ce-8c9d-e3ca414b0d31",
    "description": "FileSystem_Test_Seed",
    "throttlePolicy": "6b8b5f23-fc77-47a1-9b58-106577162e7b",
     "routingPolicies": ["313de87c-3cb9-4fe0-a2cb-17f75ce7d0c7", "b4d2579f-1a0a-4a8b-9fd4-d42780003b36"],
     "connection": "602d3700-28dd-4a6a-8b51-e4a663fe9ee6",
     "workflows": ["b255e950-1dac-46dc-8f86-1238b2fbdf27", "f8c414cb-1f5d-42ef-9cc9-5696c3f0bda4"],
     "tags": ["tag", "tag2"],
     "properties": {
        "seedsIncluded": [
            "5b9f4074-01a3-4d86-8642-32a6f27179d4"
        ],
        "seedsExcluded": [],
        "seedsIdentities": [
            {
              "id": "5b9f4074-01a3-4d86-8642-32a6f27179d4",
             "identityKeyType": "local",
             "identityKeyAttr": "someAttrName"
            }
        ]
    }
}
```